#### **Inhalt**

- 1. Das Teilsystem als Bauelementecontainer
- 2. CEDL für die Beschreibung von Teilsystemen und Teilsystemstrukturen

- 3. CEDL für die Beschreibung von elementaren Softwarebauelementen
- 4. Teilsysteme und elementare Softwarebauelemente in C/C++
- 5. Teilsysteme in Java

**1. Das Teilsystem als Bauelementecontainer**

#### **Teilsystem (Begriff)**

- Ein Teilsystem ist ein technisches Hilfsmittel zur Gruppierung, Verwaltung usw. von Softwarebauelementen (betrifft auch Teile) auf Modell- und Quellkodeniveau. Da ein *Softwarebauelement* ein Interface besitzt, welches die bereitgestellten Leistung beschreibt und dem Nutzer sichtbar ist und einen Implementationsteil, welcher dem Nutzer verborgen bleibt, muss das Teilsystem auch ein Interface und eine Implementation besitzen.
- Das Interface des Teilsystems kann Deklarationen für Softwarebauelemente verschiedenen Typs enthalten.
- Die Implementation des Teilsystems enthält die Implementation der Bauelemente.

- Eine Komposition von Teilsystemen ergibt wieder ein Teilsystem.
- Zwischen Teilsystemen treten folgende Typen von Beziehungen auf:
	- − Teil\_von-Beziehung (part\_of),
	- − Import-Beziehung (import).

**1. Das Teilsystem als Bauelementecontainer**

#### **Softwarebauelement**

- Ein Softwarebauelement ist eine relativ selbstständige Programmeinheit für die Programmierung im Großen, dessen Verhalten über Schnittstellen beschrieben, separat gefertigt und wiederverwendet wird.
- Softwarebauelemente für die Programmierung im Kleinen sind z.B. Typen, Variablen, Prozeduren, Funktionen, Makros.
- •Softwarebauelemente für die Programmierung im Großen (komposite Softwarebauelemente) sind Moduln, Klassen, verteilbare Objekte, usw.

**1. Das Teilsystem als Bauelementecontainer**

#### **Softwarebauelement** (Fortführung)

- •Durch Komposition werden sie unter Verwendung von Kompositionsregeln zu Softwaresystemen zusammengebaut.
- Die Kompositionsregeln werden durch Konnektoren (zeitinvariante Regeln) oder Werkzeuge/Tools (zeitvariante Regeln) verwirklicht.
- Softwarebauelemente können durch Beschreibungen modelliert werden.
- Ein Softwarebauelement hat einen Namen und existiert als Bestandteil eines Softwaresystems in einer Umgebung (Environment), die durch andere Softwarebauelemente und die virtuelle Maschine gebildet wird.

#### **1. Das Teilsystem als Bauelementecontainer**

#### **Schnittstelle**

Eine Schnittstelle (synonym: Interface) ist der sichtbare Bereich eines Softwarebauelements. Ihre Beschreibung stellt die Nutzungs- und Anforderungsbedingungen für das Softwarebauelement dar.

#### **Implementation**

Die Implementation ist die Abbildung von Softwarebauelementen auf Speicherobjekte.

#### **Speicherobjekt**

Ein Speicherobjekt ist ein Objekt, das für die Ablage auf einem Speicher entwickelt wurde.

Es liegt nach seiner Ablage auf einer Struktur von Speicherbereichen eines Datenträgers und hat einen Identifikator, unter dem es eindeutig angesprochen werden kann. Dieser Identifikator wird als Adresse bezeichnet.

Die Adressen werden in Adressräumen organisiert.

Ein Adressraum ist eine metrische Struktur.

Das Erzeugen eines Speicherobjekts kann statisch oder dynamisch durch eine (virtuelle) Maschine erfolgen.

\_\_\_\_\_\_\_\_\_\_\_\_\_\_\_\_\_\_\_\_\_\_\_\_\_\_\_\_\_\_\_\_\_\_\_\_\_\_\_\_\_\_\_\_\_\_\_\_\_\_\_\_\_\_\_\_\_\_\_\_\_\_\_\_\_\_\_\_\_\_\_\_\_\_\_\_\_\_\_\_\_\_\_\_\_\_\_\_\_\_\_\_\_\_\_\_\_\_\_\_\_\_\_\_\_\_

Ein Speicherobjekt kann durch ein Softwarebauelement modelliert werden.

**1. Das Teilsystem als Bauelementecontainer Teilsysteme in UML-Darstellung**

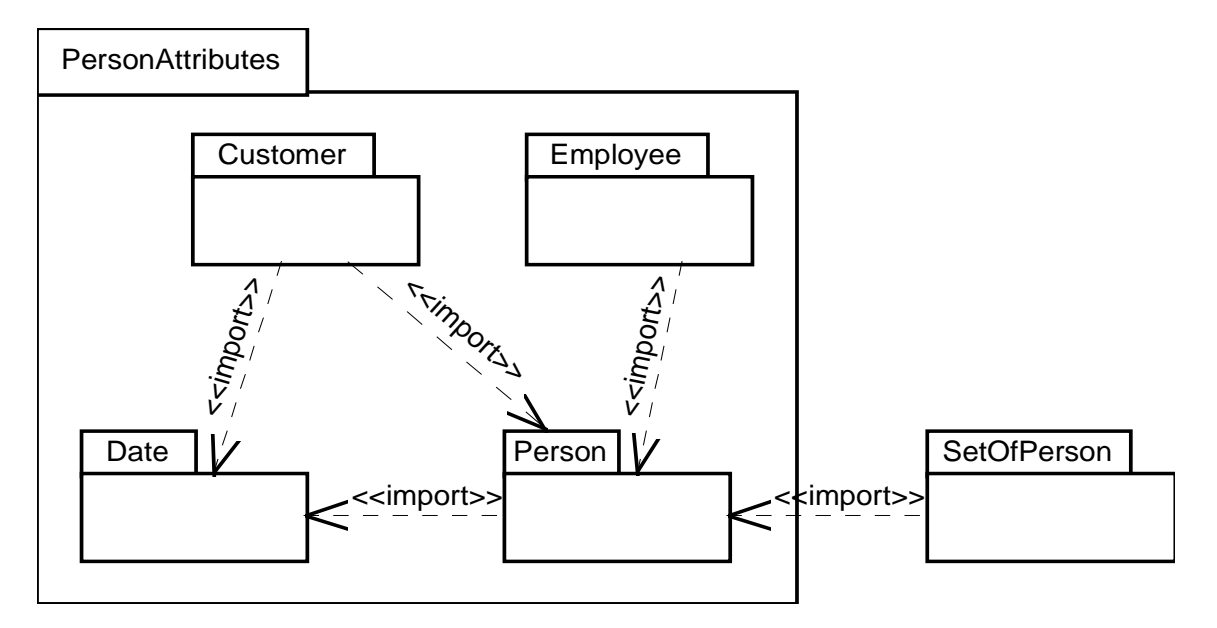

#### **Unified Modeling Language**

Für die Modellierung u.a. von objektorientierten Systemen hat sich die Unified Modeling Language (UML) etabliert.

Die UML ist eine standardisierte vereinheitlichte Modellierungssprache für Software-Systeme.

Eeschreibung von Software-Systemen.<br>
Seschreibung von Software-Systemen. Die UML umfasst 13 Diagrammarten zur statischen und dynamischen

**1. Das Teilsystem als Bauelementecontainer**

#### **Modell eines Teilsystems**

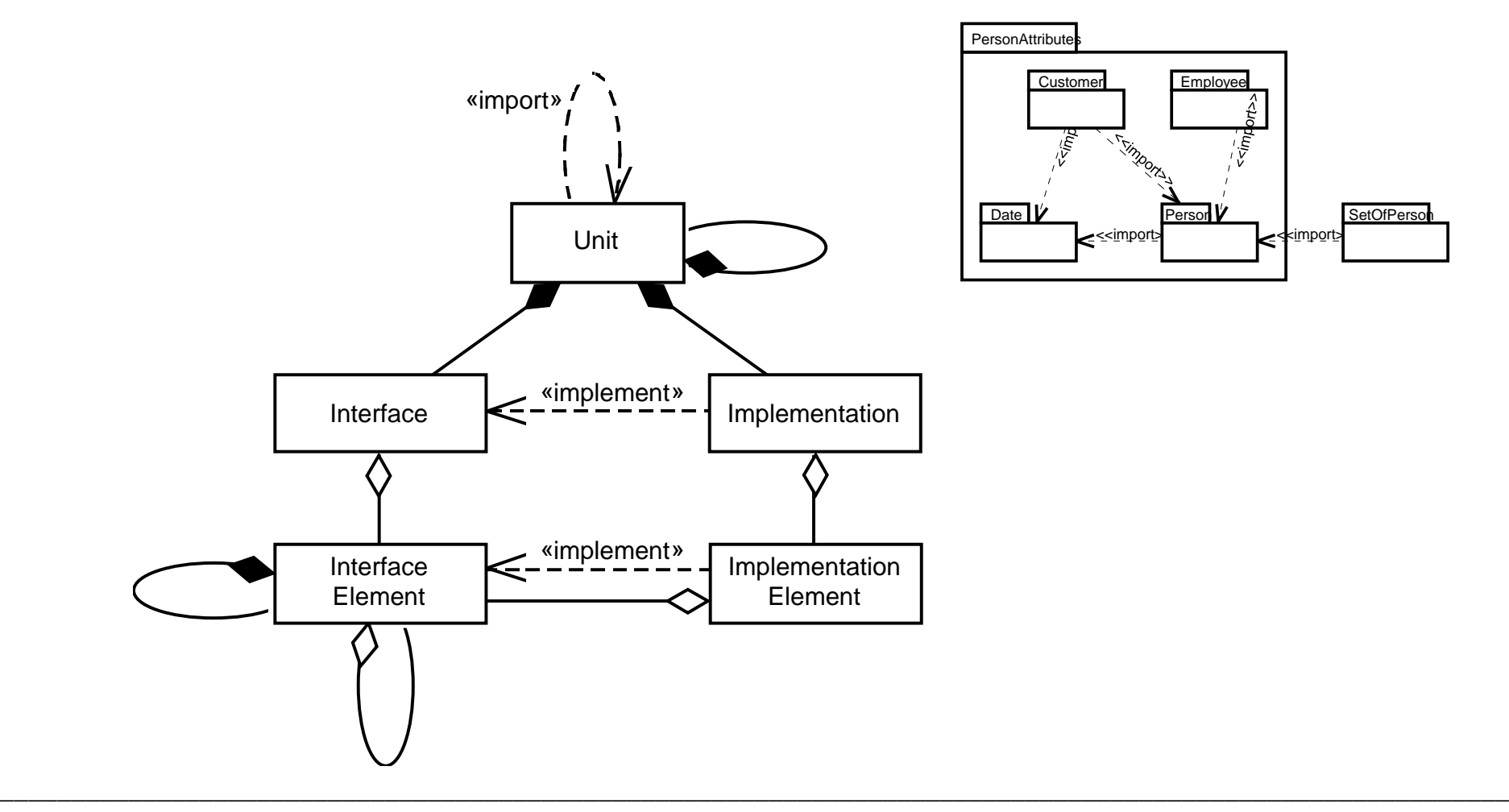

**1. Das Teilsystem als Bauelementecontainer**

#### **Grundformen der Benutztbeziehung zwischen den elementaren Softwarebauelementen:**

- Elementare Bauelemente sind Typen, Variablen, Konstanten und Operationen.
- Es wird eine Variable oder Konstante eines *importierten Typs* deklariert. Die Benutzung erfolgt auf Ebene der Typen.
- Es wird eine *importierte Variable* oder Konstante (Datenobjekt) aus dem importierten Teilsystem benutzt.
- Es wird eine *importierte Operation*, d.h. ein Codeobjekt aus dem importierten Teilsystem aufgerufen

2. **CEDL für die Beschreibung von Teilsystemen und Teilsystemstrukturen**

## **CEDL**

- CEDL ist eine Sprache zur Beschreibung von Softwarebauelementen (Construction Element Definition Language).
- Zentrale Aufgabe ist die *Spezifikation der Leistungen* eines Softwarebauelements und nicht von Implementationsdetails.

## 2. **CEDL für die Beschreibung von Teilsystemen und Teilsystemstrukturen**

#### **CEDL Beispiel**

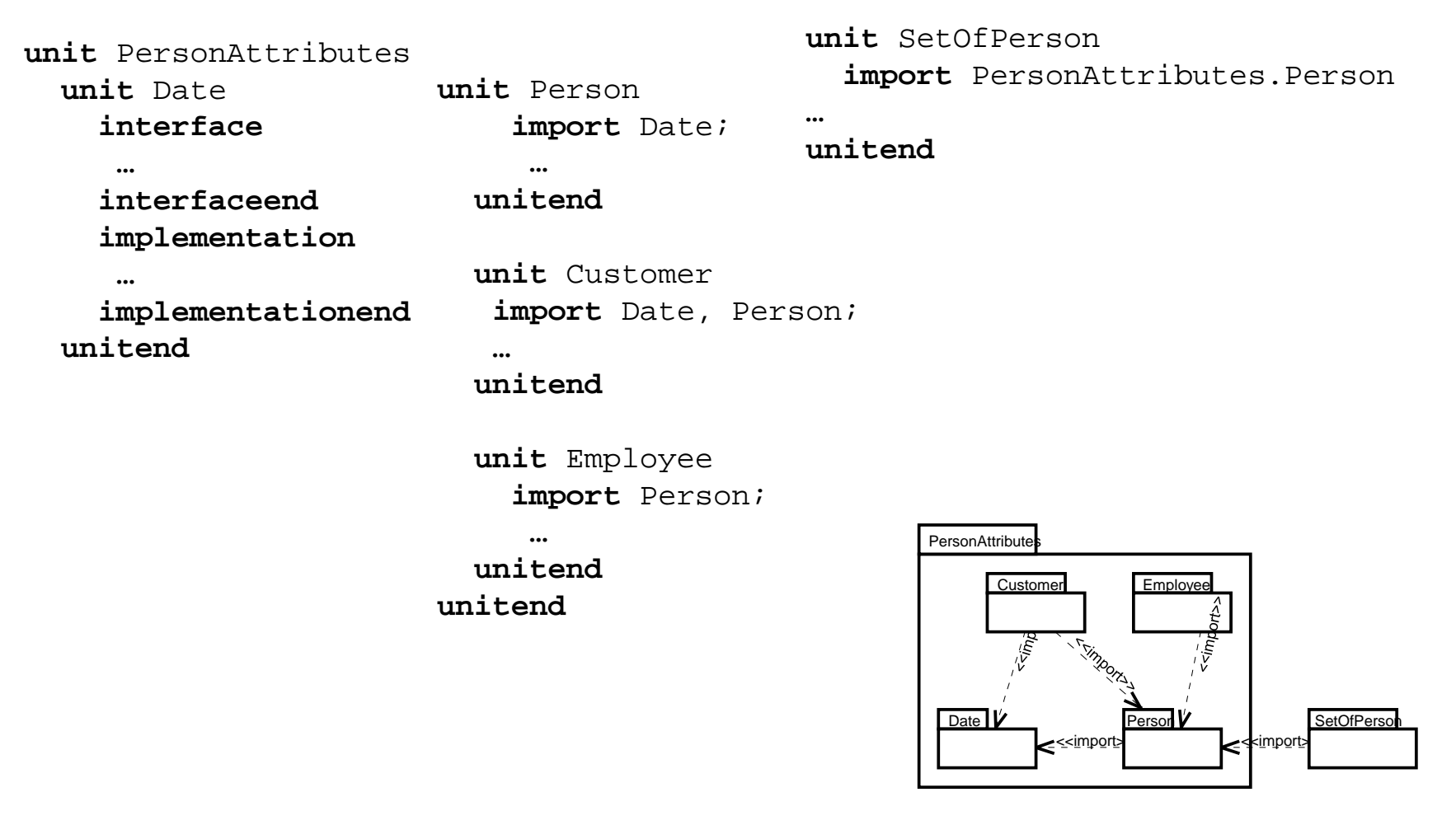

#### **3. CEDL für die Beschreibung von elementaren Softwarebauelementen**

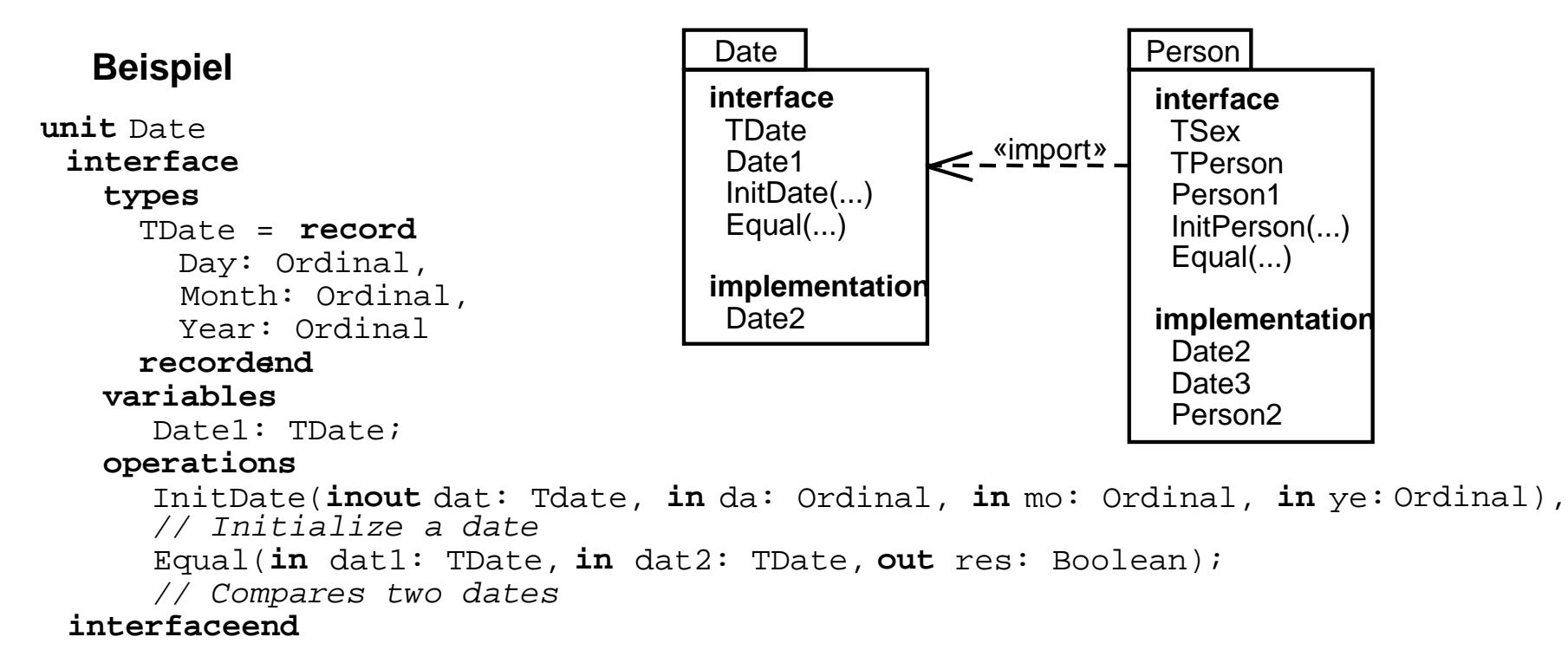

**3. CEDL für die Beschreibung von elementaren Softwarebauelementen**

**Beispiel**

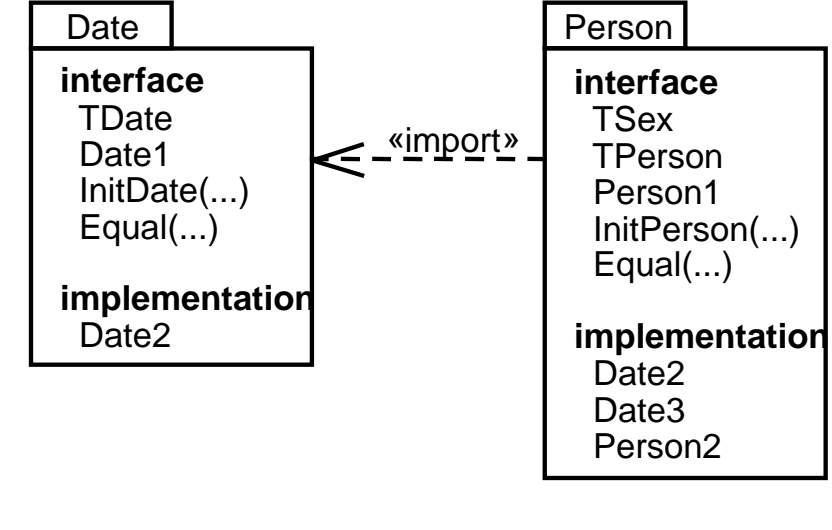

```
 implementation
   variables
     Date2: TDate;
   operation
     InitDate(inout dat: Tdate, in da: Ordinal, in mo: Ordinal, in ye: Ordinal)
     ...
   operationend ,
   operation
     Equal(in dat1: TDate, in dat2: TDate, out res: Boolean)
     ...
   operationend ;
 implementationend
```
**4. Teilsysteme und elementare Softwarebauelemente in C/C++**

#### **Besonderheiten von C/C++** (part. Wiederholung):

- Es gibt keine Schlüsselworte für die Einleitung einer Variablendeklaration. Die Deklaration erfolgt durch: tname vname;
- Operationen werden in C/C++ als Funktionen oder Operatoren deklariert. Der Typ des Rückgabewertes der Funktion wird am Anfang der Deklaration notiert: tname oname(...); tname& operator = (const tname  $\&$  vname);
- Hat die Operation keinen Rückgabewert, wird void notiert.
- Outputparameter haben den Typ Zeiger tname\* oder Referenz tname&.
- Inputparameter können explizit mit **const** als nicht veränderbar qualifiziert werden.

**4. Teilsysteme und elementare Softwarebauelemente in C/C++**

**Interpretation der Beschreibungsmittel von CEDL für C/C++**

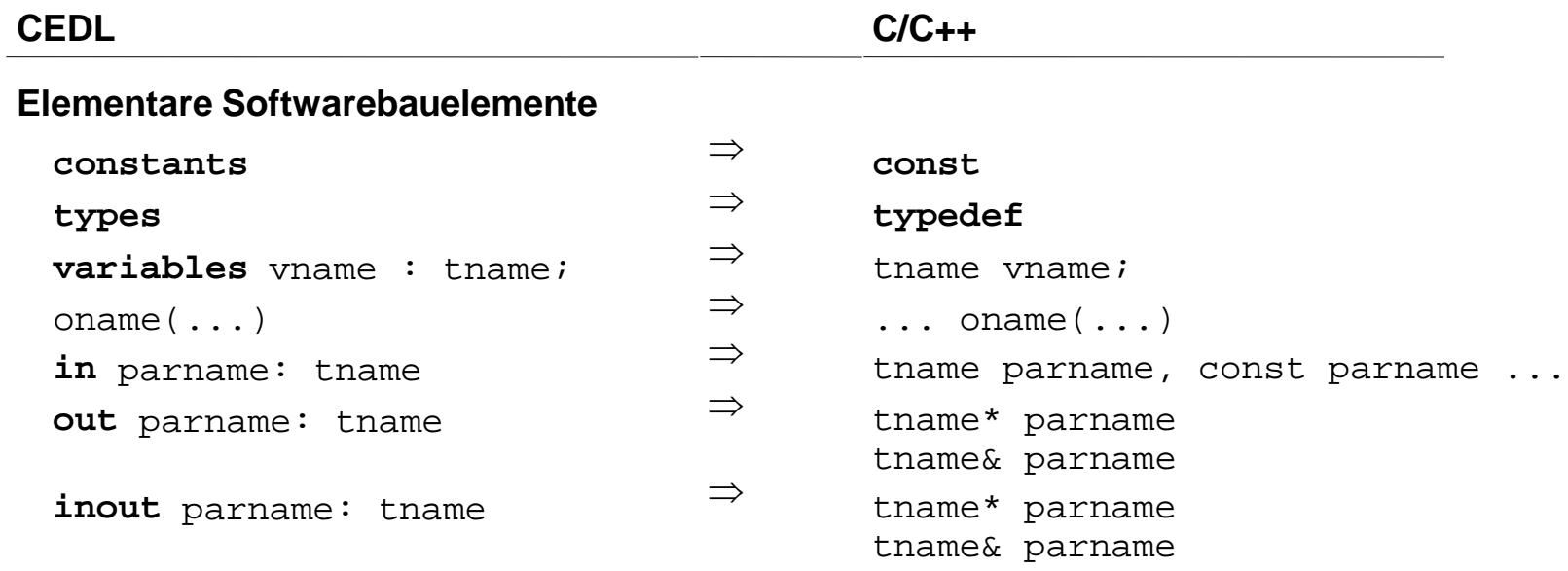

**4. Teilsysteme und elementare Softwarebauelemente in C/C++**

**Interpretation der Beschreibungsmittel von CEDL für C/C++**

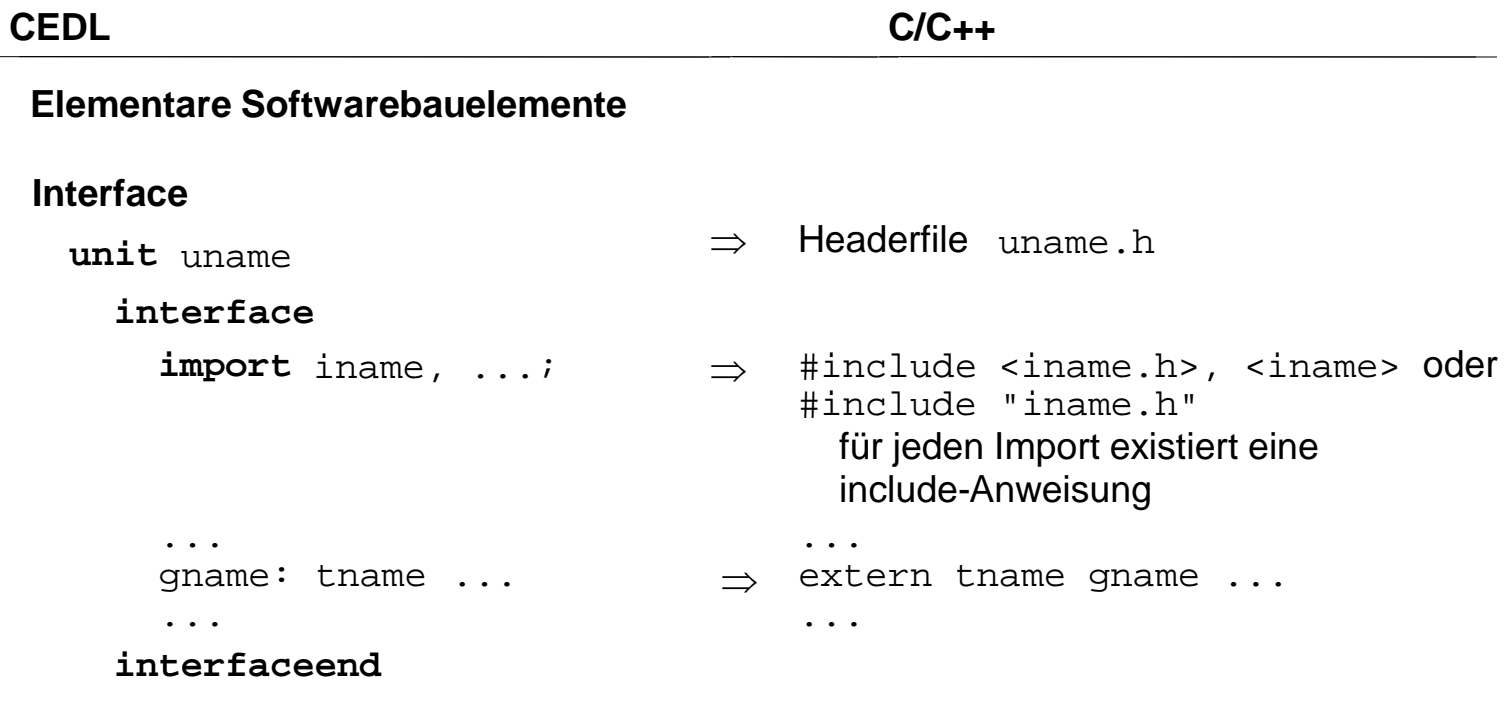

**4. Teilsysteme und elementare Softwarebauelemente in C/C++**

**Interpretation der Beschreibungsmittel von CEDL für C/C++**

\_\_\_\_\_\_\_\_\_\_\_\_\_\_\_\_\_\_\_\_\_\_\_\_\_\_\_\_\_\_\_\_\_\_\_\_\_\_\_\_\_\_\_\_\_\_\_\_\_\_\_\_\_\_\_\_\_\_\_\_\_\_\_\_\_\_\_\_\_\_\_\_\_\_\_\_\_\_\_\_\_\_\_\_\_\_\_\_\_\_\_\_\_\_\_\_\_\_\_\_\_\_\_\_\_\_

**Besonderheiten von C/C++**

**Die Präcompileranweisungen**

#ifndef DATE H #define \_\_DATE\_H\_\_ ...

#endif

**4. Teilsysteme und elementare Softwarebauelemente in C/C++**

**C++-Beschreibungen elementarer Bauelemente**

#### **Interface der Unit Date**

```
#ifndef DATE H
#define DATE H
```
**typedef struct**{

```
 unsigned int Day;
 unsigned int Month;
 unsigned int Year;
TDate;
```
**extern** TDate Date1;

**void** InitDate(TDate\*, **unsigned int**, **unsignedint**,**unsigned int**); *// Initializes the attributes of a date.*

```
bool Equal(TDate, TDate);
// Compares two dates. Returns true, if the attributes
// of the dates are equal, else return false.
```
 $\pi$  , that is a set of the set of the set of the set of the set of the set of the set of the set of the set of the set of the set of the set of the set of the set of the set of the set of the set of the set of the set of #endif

}

## **Teilsysteme**

**4. Teilsysteme und elementare Softwarebauelemente in C/C++**

**C++-Beschreibungen elementarer Bauelemente**

```
Implementation der Unit Date
```

```
...
#include "Date.h"
TDate Date1 = \{26, 11, 2000\};
static TDate Date2;
void InitDate(TDate *pdat, unsigned int da,
         unsigned int mo, unsigned int ye) {
  pdat -> Day = da;
  pdat -> Month = mo;
  pdat -> Year = ye;
}
bool Equal(TDate dat1, TDate dat2) {
   return( (dat1.Day == dat2.Day) &&
           (dat1.Month == dat2.Month) &&
          (data1.Year == data.Year)
```
**4. Teilsysteme und elementare Softwarebauelemente in C/C++**

**C++-Beschreibungen elementarer Bauelemente Interface der Unit Person**

```
...
#include "Date.h" //import interface of unit Date
enum TSex {m, f};
typedef struct {
   char* FirstName;
   char* Name;
   char* Address;
   TDate Birthday;
   TSex Sex;
} TPerson;
extern TPerson Person1;
void InitPerson(TPerson*, const char*, const char*, 
              const char*, const TDate, enum TSex);
bool Equal(TPerson, TPerson);
```
}

## **Teilsysteme**

**4. Teilsysteme und elementare Softwarebauelemente in C/C++**

**C++-Beschreibungen elementarer Bauelemente**

**Implementation der Unit Person**

```
…
#include "Person.h"
TPerson Person1;
static TDate Date2, Date3;
static TPerson Person2;
void InitPerson(TPerson* pers, const char* fn, const char* 
na, 
         const char* ad, const TDate dbd, enum TSex se) {
       …;
}
bool Equal(TPerson pers1, TPerson pers2) {
       …;
```
**4. Teilsysteme und elementare Softwarebauelemente in C/C++**

**Aktivitätsdiagramm der Codeverarbeitung (Verarbeitungsmodell)**

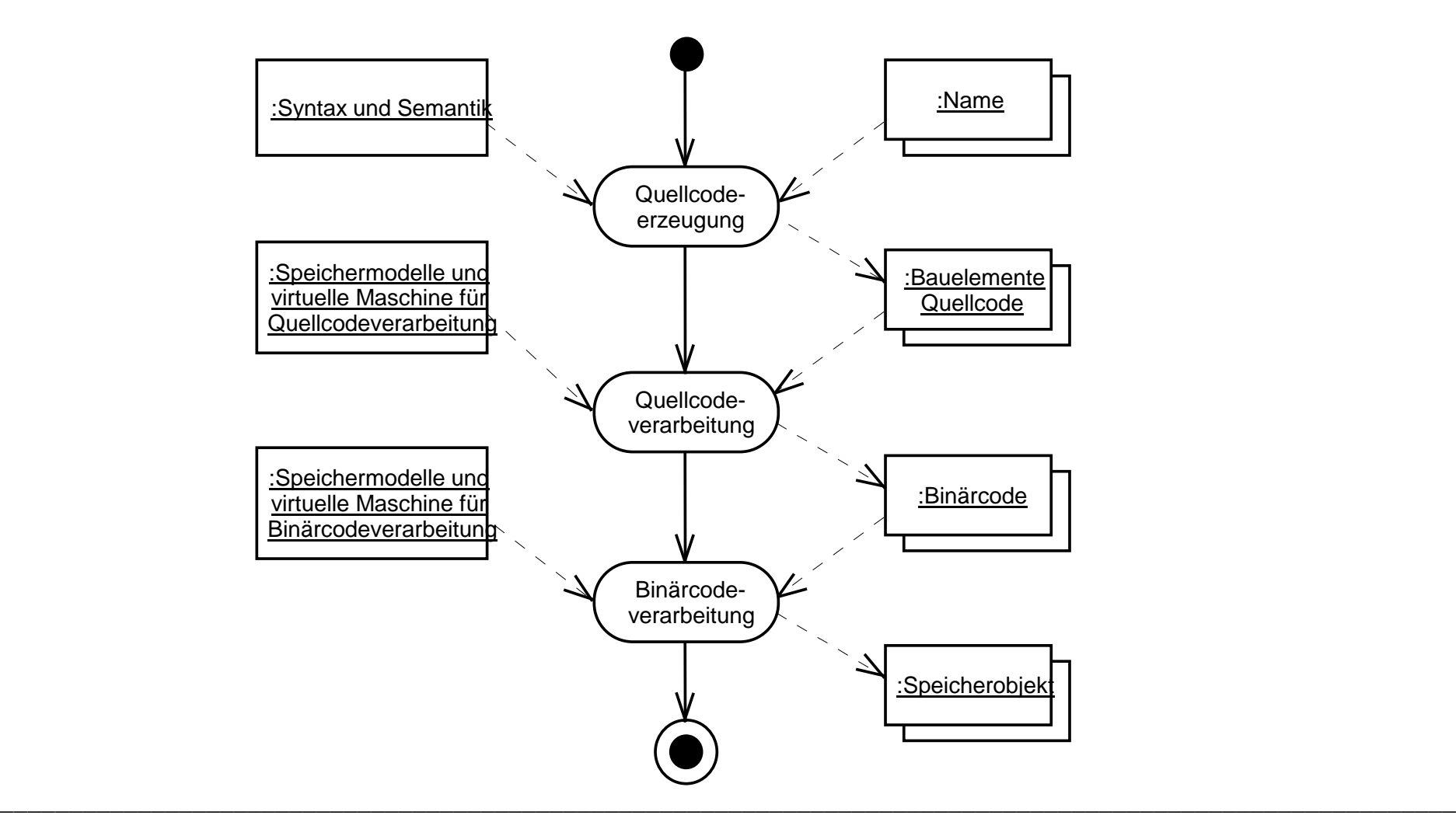

#### **4. Teilsysteme und elementare Softwarebauelemente in C/C++**

#### **Glossar**

#### **Quellcodeerzeugung**

Umfasst die Aufschreibung des Quellcodes für Softwarebauelemente unter Berücksichtigung der Syntax und Semantik von Programmier-<br>sprachen und der Verwendung von Namen.

#### **Quellcodeverarbeitung**

Beschreibt die Verarbeitung des Quellcodes von Softwarebau- elementen und die Erzeugung eines auf einer virtuellen Maschine interpretierbaren Binärcodes.

#### **Binärcodeverarbeitung**

Beschreibt die Interpretation des Binärcodes, das Anlegen, Benutzen und Vernichten von Speicherobjekten. Dabei werden Speicher-<br>modelle und Vorstellungen über eine virtuelle Maschine der Binär-<br>codeverarbeitung verwendet.

**4. Teilsysteme und elementare Softwarebauelemente in C/C++**

#### **Speichermodelle nach der Compilation**

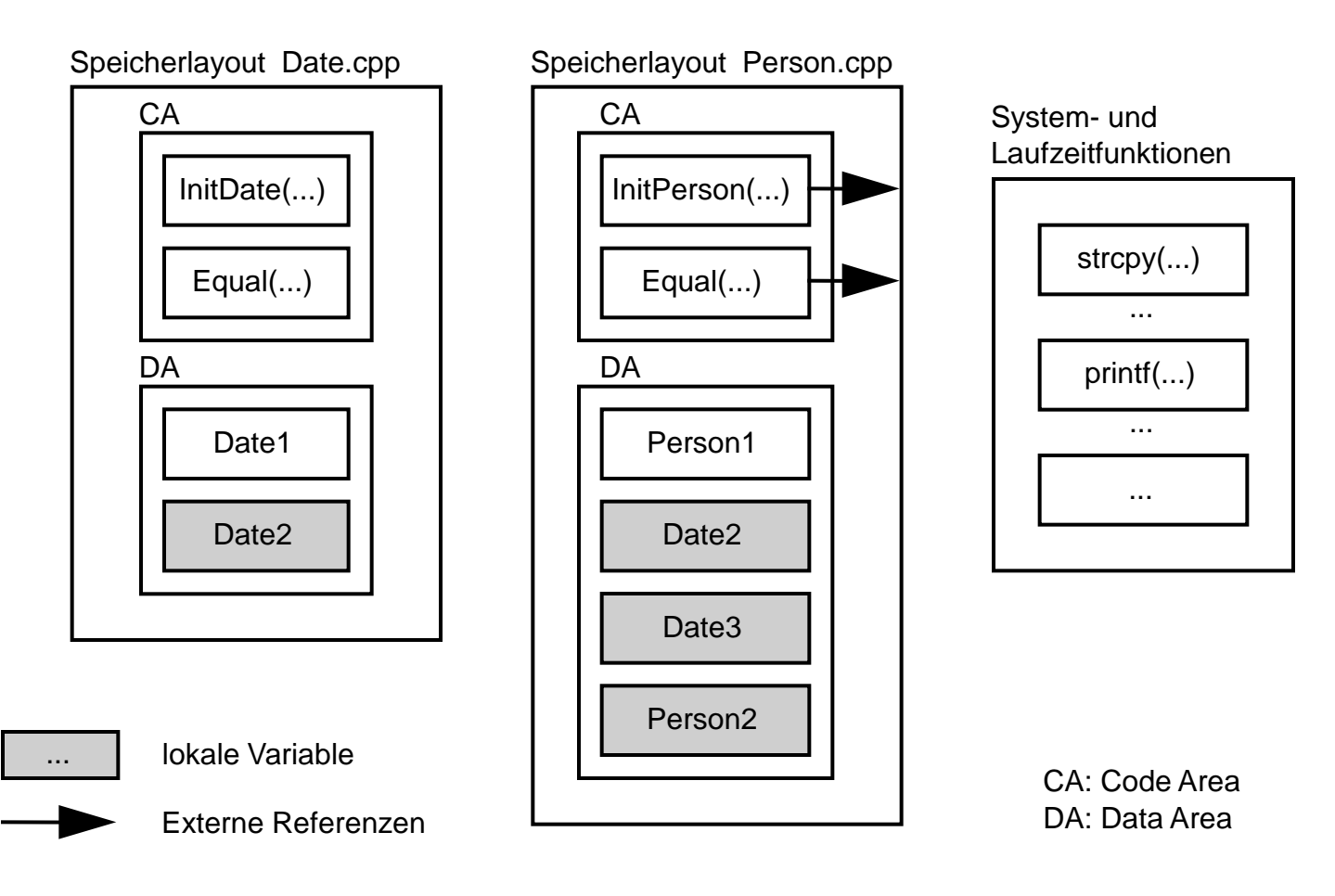

**4. Teilsysteme und elementare Softwarebauelemente in C/C++ Speichermodelle nach der Compilation**

#### **Speichermodell**

Ein Speichermodell beschreibt, aus welchen Teilen ein Speicher besteht, welche Beziehungen zwischen diesen Teilen existieren und wie und wo das Anlegen und Vernichten von und der Zugriff auf Speicherobjekte erfolgt.

**4. Teilsysteme und elementare Softwarebauelemente in C/C++**

#### **Verarbeitungsmodell für statisches Binden**

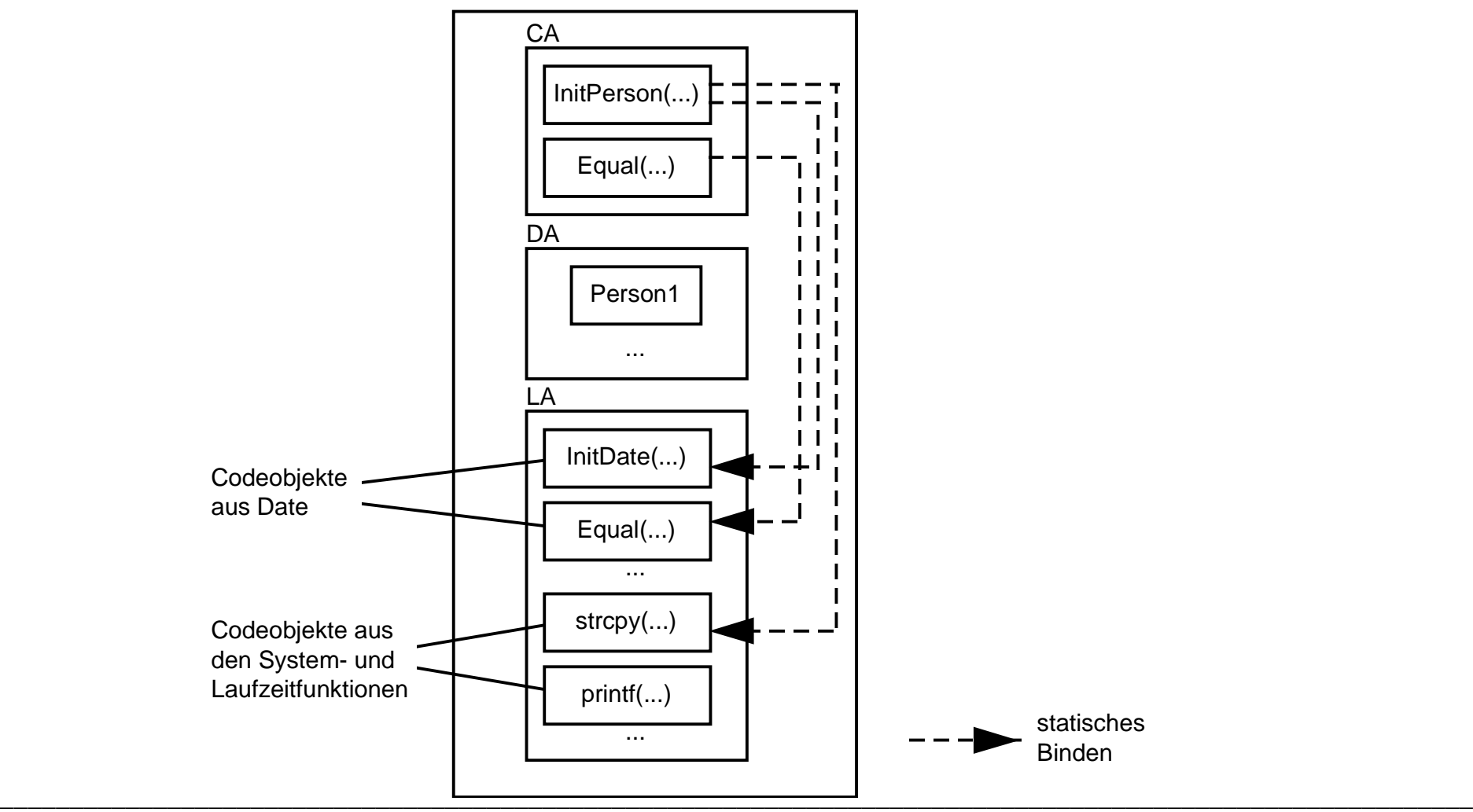

**4. Teilsysteme und elementare Softwarebauelemente in C/C++**

**Verarbeitungsmodell für dynamisches Binden**

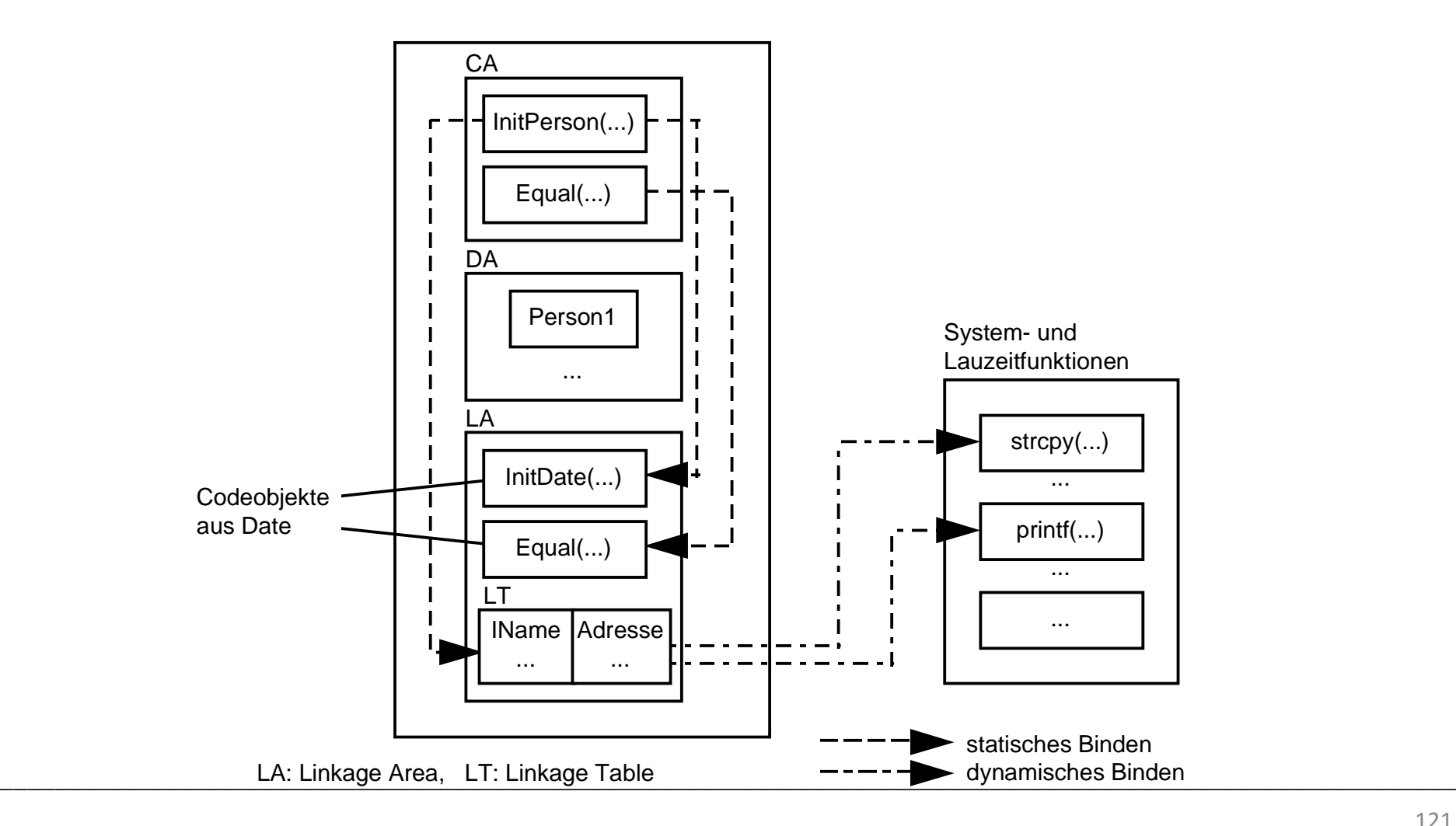

**4. Teilsysteme in Java**

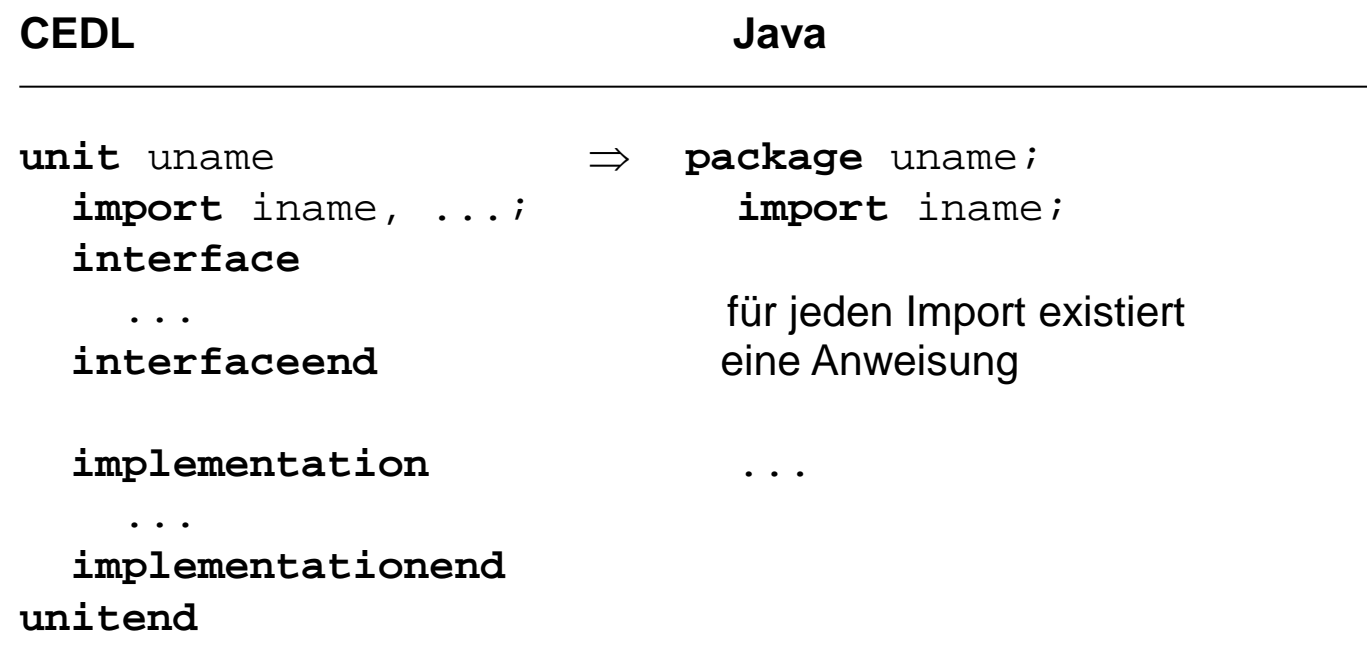

#### **4. Teilsysteme in Java**

#### **Notationsformen für den Import**

```
import Date.*;
import Date.Systemdate.CSystemdate;
```
Packagestruktur

Date

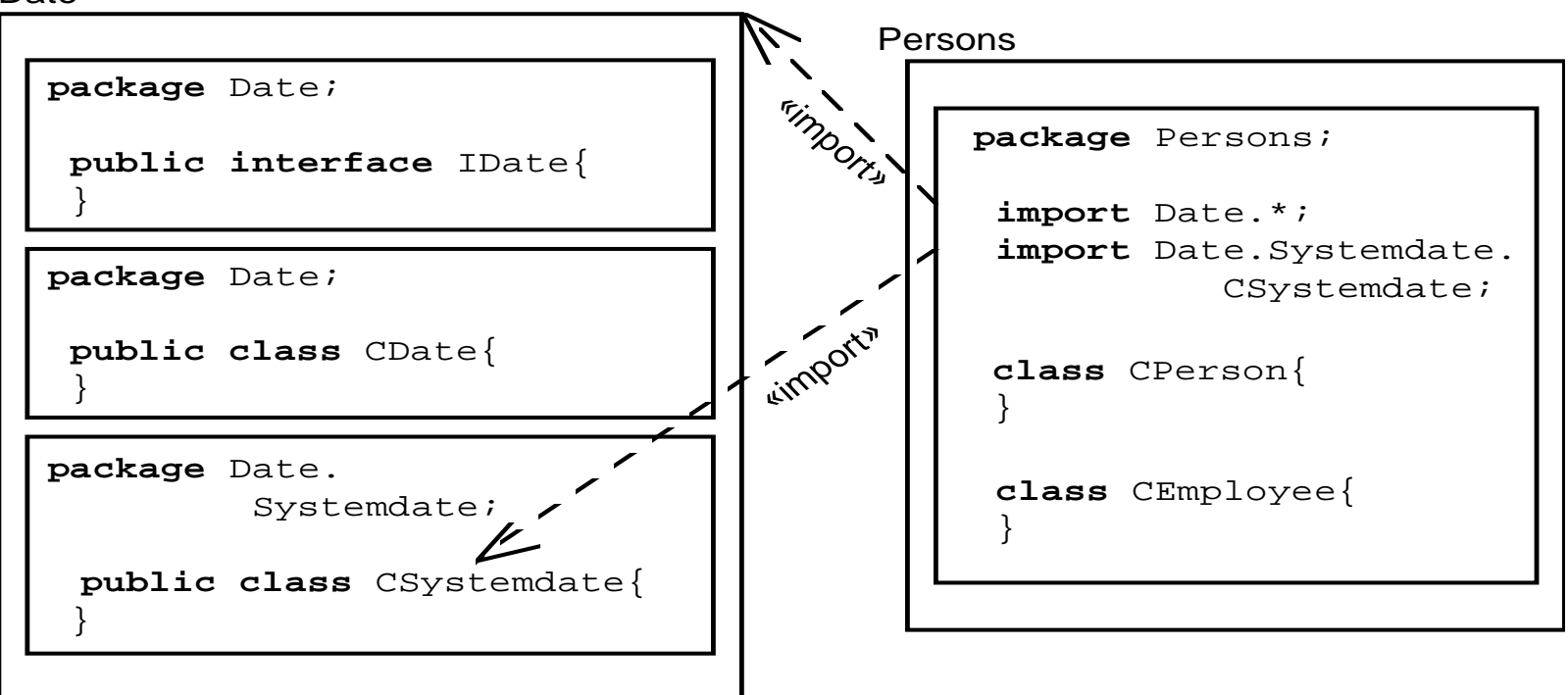